Документ подписан простой электронной подписью Информация о владельце: **ФИО: СМИРНОВ ОБРАЗИЛЕТЬ** НАКАВЛЯВО НАУКИ И ВЫСШЕГО Образования Российской Федерации Должность: врио ректора ФГБОУ ВО «Тверской государственный университет» Дата подписания: 18.09.2023 15:28:04 Уникальный программный ключ:

69e375c64f7e975d4e8830e7b4fcc2ad1bf35f08

ль ООП урсимова 2023 г.

#### Рабочая программа дисциплины (с аннотацией) МЕТОДЫ ГЕОЭКОЛОГИЧЕСКИХ ИССЛЕДОВАНИЙ

Направление подготовки 05.03.06 ЭКОЛОГИЯ И ПРИРОДОПОЛЬЗОВАНИЕ

Профиль подготовки Геоэкология Для студентов 3 курса очной формы обучения

Уровень высшего образования

# БАКАЛАВРИАТ

Составитель: д.г.н., проф. О.А. Тихомиров

Þ

## **I. Аннотация**

## **1. Наименование дисциплины (или модуля) в соответствии с учебным планом**

#### **Методы геоэкологических исследований**

## **2. Цель и задачи дисциплины (или модуля)**

**Цель дисциплины** – ознакомление студентов с методологическими основами и современными методами геоэкологических исследований.

## **Задачи дисциплины**:

1) дать понятия объектов, предмета и содержания геоэкологических исследований;

2) дать представление о методах геоэкологических исследований;

3) рассмотреть информационную базу геоэкологических методов;

4) ознакомить с этапами и видами полевых геоэкологических исследований;

5) дать представление о современных наземных и дистанционных методах получения геоэкологической информации о состоянии природной среды;

# **3. Место дисциплины (или модуля) в структуре ООП**

Входит в цикл дисциплин по выбору, базируется на дисциплинах модулей «Естественнонаучный», «Учение о сферах Земли», «Основы экологии». Курс создает основу для последующего изучения «Глобальной и региональной геоэкологии», «Геофизики», «Геохимии окружающей среды», для производственных практик.

### **4. Объем дисциплины (или модуля):**

 3 зачетных единицы, 108 академических часов, **в том числе контактная работа – 51 ч.:** практические занятия 51 ч., **самостоятельная работа:** 30 ч. Контроль - 27 ч.

## **5. Перечень планируемых результатов обучения по дисциплине (или модулю), соотнесенных с планируемыми результатами освоения образовательной программы**

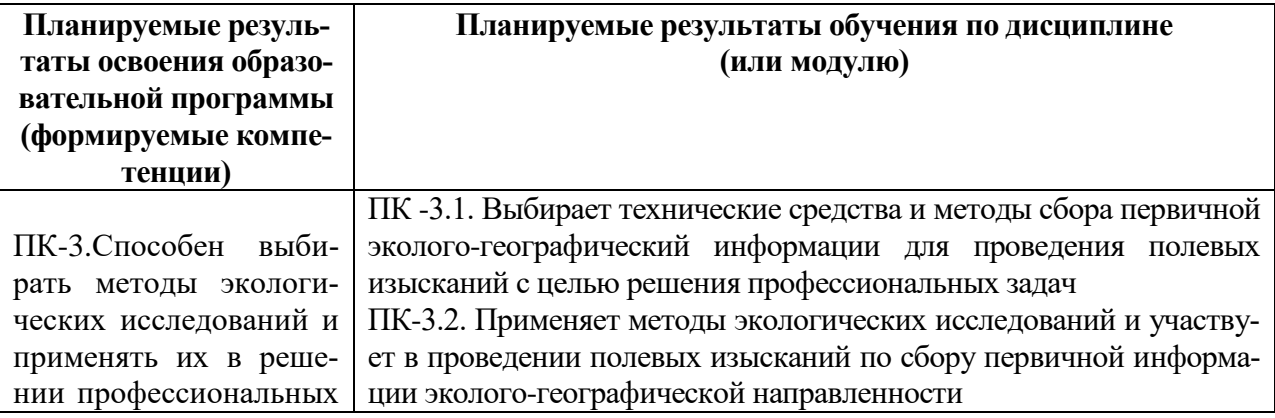

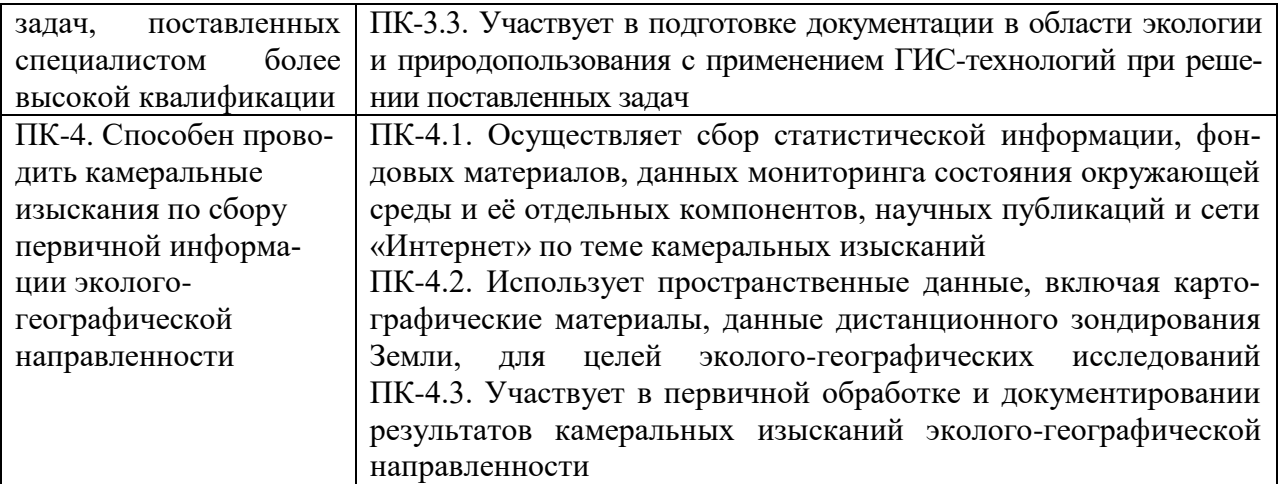

#### **6***.* **Форма промежуточной аттестации: экзамен.**

#### **7. Язык преподавания** русский**.**

**II. Содержание дисциплины (или модуля), структурированное по темам (разделам) с указанием отведенного на них количества академических часов** 

#### **и видов учебных занятий**

#### **1. Для студентов очной формы обучения**

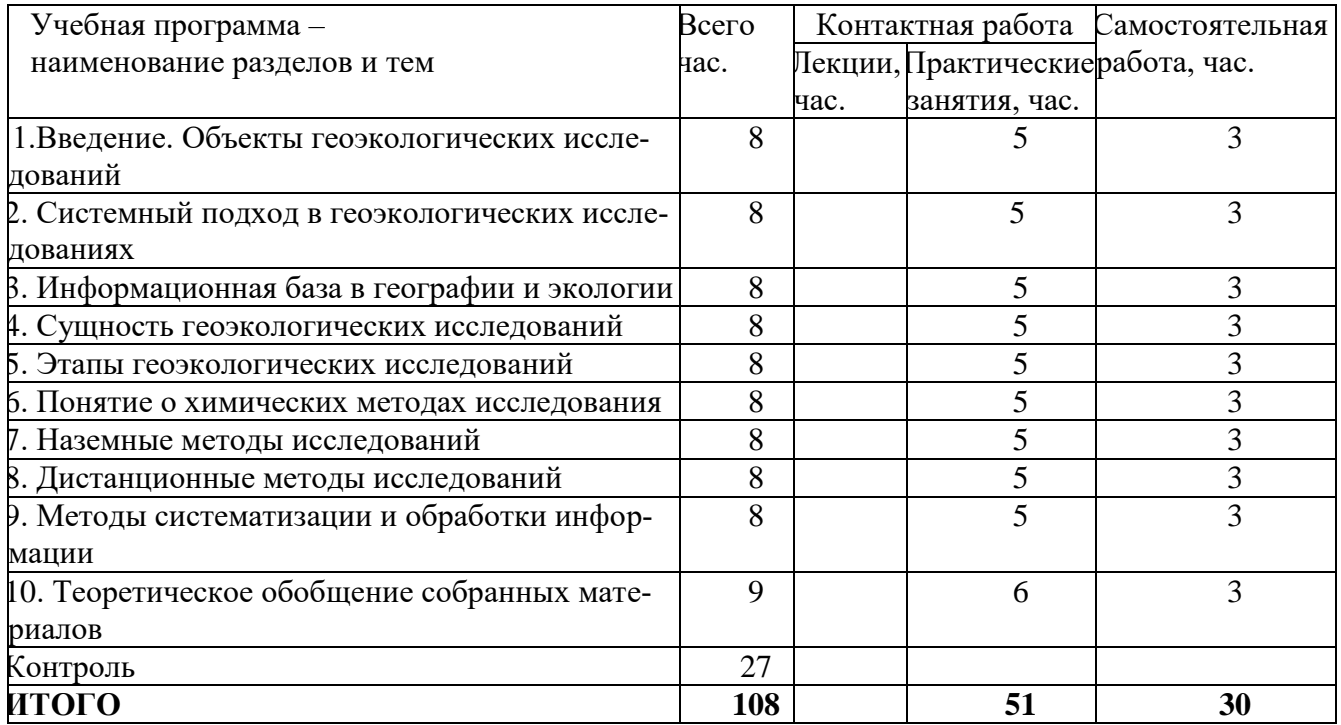

# **УЧЕБНАЯ ПРОГРАММА**

#### **Введение**

Цель и задачи курса. Методология и методы научных исследований природной среды. Сущность геоэкологических исследований и их роль в решении задач рационального использования природных ресурсов, поддержания экологической безопасности и охраны окружающей природной среды. Покомпонентное и комплексное направления геоэкологических исследований. Иерархические уровни: глобальный, региональный, локальный.

#### **Тема 1. Методологические и теоретические основы геоэкологических исследований**

Геосистемы и экосистемы как объекты геоэкологических исследований. Основные свойства геосистем и экосистем, их сходства и различия. Иерархические уровни объектов геоэкологических исследований. Антропогенные изменения геосистем и экосистем и их компонентов. Понятие об экологическом состоянии геосистем и экосистем.

Системный подход как направление исследований, ориентированных на изучение сложноорганизованных объектов, многообразие связей между компонентами систем, их разнокачественность и соподчинение. Особенности использования системного подхода в географии и экологии. Общая схема системного подхода к исследованию геосистем и экосистем

Уровни познания геоэкологических объектов исследований: теоретический, теоретико-эмпирический и эмпирический. Диалектическое единство этих уровней.

Понятие о методах исследований. Многообразие методов исследований и их классификация по поставленным целям, средствам получения информации, характеру наблюдений, уровню познания, приемам обработки информации. Основные группы методов, используемые в географии и экологии: а) непосредственные наблюдения (контактные и дистанционные); б) эксперименты в полевых условиях и в лаборатории; в) моделирование.

### **Тема 2. Информационная база геоэкологии**

Представление об геоэкологической информации. Содержание геоэкологической информации (определение антропогенных изменений геосистем и экосистем, выявление и оценка их экологического состояния, определение воздействия измененной природы на условия жизни и деятельности человека и др.). Первичная и вторичная информация. Критерии качества геоэкологической информации (полнота, точность, достоверность и др.). Комплексный геоэкологический мониторинг как наиболее современное средство получения качественной эколого-географической информации. Геоинформационные системы (ГИС) и их назначение. Принципы построения и основные подсистемы ГИС. Банк геоэкологических данных ГИС и его содержание. Организация и функционирование ГИС.

Тема 3. Методы получения информации о состоянии геосистем и экосистем Этапы геоэкологических исследований: подготовительный (опосредственные наблюдения), полевой, камеральный. Основные виды полевых исследований: наземные (маршрутные, полу стационарные, стационарные, комбинированные) и дистанционные.

Сущность опосредственных наблюдений. Источники наблюдений. Экологогеографическое дешифрирование аэрокосмических снимков. Анализ опосредственной информации с целью определения антропогенных изменений гео- и экосистем и выявления экологических последствий этих изменений.

Наземные полевые эколого-географические наблюдения

Полустационарные и стационарные исследования как основа изучения функционирования и динамики гео- и экосистем. Основное назначение полустационарных и стационарных наблюдений. Выбор стационаров, их устройство, организация и проведение исследовательских работ. Принципы и особенности мониторинговых геоэкологических наблюдений и их значение.

Методы полевых геоэкологических наблюдений.

Эколого-ландшафтное профилирование и описание как метод изучения природных систем. Методика описаний. Выявление взаимосвязей между компонентами природной среды и антропогенных изменений, гео- и экосистем.

Геофизические методы изучения гео- и экосистем. Определение радиационного, теплового и водного балансов ландшафтов и их изменений в результате деятельности человека. Изучение биоэнергетики геосистем и экосистем.

Геохимические методы исследования природных и антропогенных гео- и экосистем. Ландшафтно-геохимический анализ территории. Использование геохимических методов для оценки состояния окружающей среды.

Сущность индикационного метода исследований. Роль биоиндикации в оценке экологического состояния гео- и экосистем. Виды биоиндикации (дендроиндикация, лихеноиндикация, анализ биопродуктивности гео- и экосистем и др.).

Дистанционные (аэрокосмические) методы исследований, их сущность, разновидности, научное и практическое значение в изучении состояния геосистем и экосистем. Характеристика наиболее распространенных методов дистанционного зондирования. Использование дистанционных методов для изучения экологического состояния и антропогенных изменений окружающей среды.

Актуальные направления современных геоэкологических исследований; выявление антропогенных факторов и их влияния на окружающую природную среду, определение антропогенных изменений геоэкосистем, изучение устойчивости природных систем к антропогенным воздействиям, выявление и оценка экологического состояния гео- и экосистем (прежде всего разработка критериев и методов оценки), определение острых экологических ситуаций и их последствий для жизни и деятельности человека и др.

Тема 4. Эмпирико-теоретический этап геоэкологических исследований

Систематизация и обработка полученной информации. Основные методы обработки информации: статистический, картографический, графический (в рамках сравнительно-географического метода). Эколого-географическое картографирование, содержание и построение экологических карт. Историкогенетический и пространственно-временной анализы обработанной информации.

Теоретическое обобщение собранных и обработанных материалов. Роль системного подхода. Основной метод обобщения – логический метод познания, включающий индукцию и дедукцию, использование аналогий, анализ и синтез явлений и процессов. Логические модели геоэкологических объектов. Математические и математико-картографические модели гео- и экосистем. Математическое моделирование и исследование закономерностей изменения гео- и экосистем с целью прогнозирования их будущего состояния.

## **III. Перечень учебно-методического обеспечения для самостоятельной работы обучающихся по дисциплине (или модулю)**

- 1. Вопросы для самостоятельной подготовки к практическим занятиям
- 2. Вопросы для подготовки к экзамену

**IV. Фонд оценочных средств для проведения промежуточной аттестации обучающихся по дисциплине (или модулю)**

# **1. Типовые контрольные задания для проверки уровня сформированности компетенции 1.**

ПК-3 – владение методами геохимических и геофизических исследований, общего и геоэкологического картографирования, обработки, анализа и синтеза полевой и лабораторной геоэкологической информации.

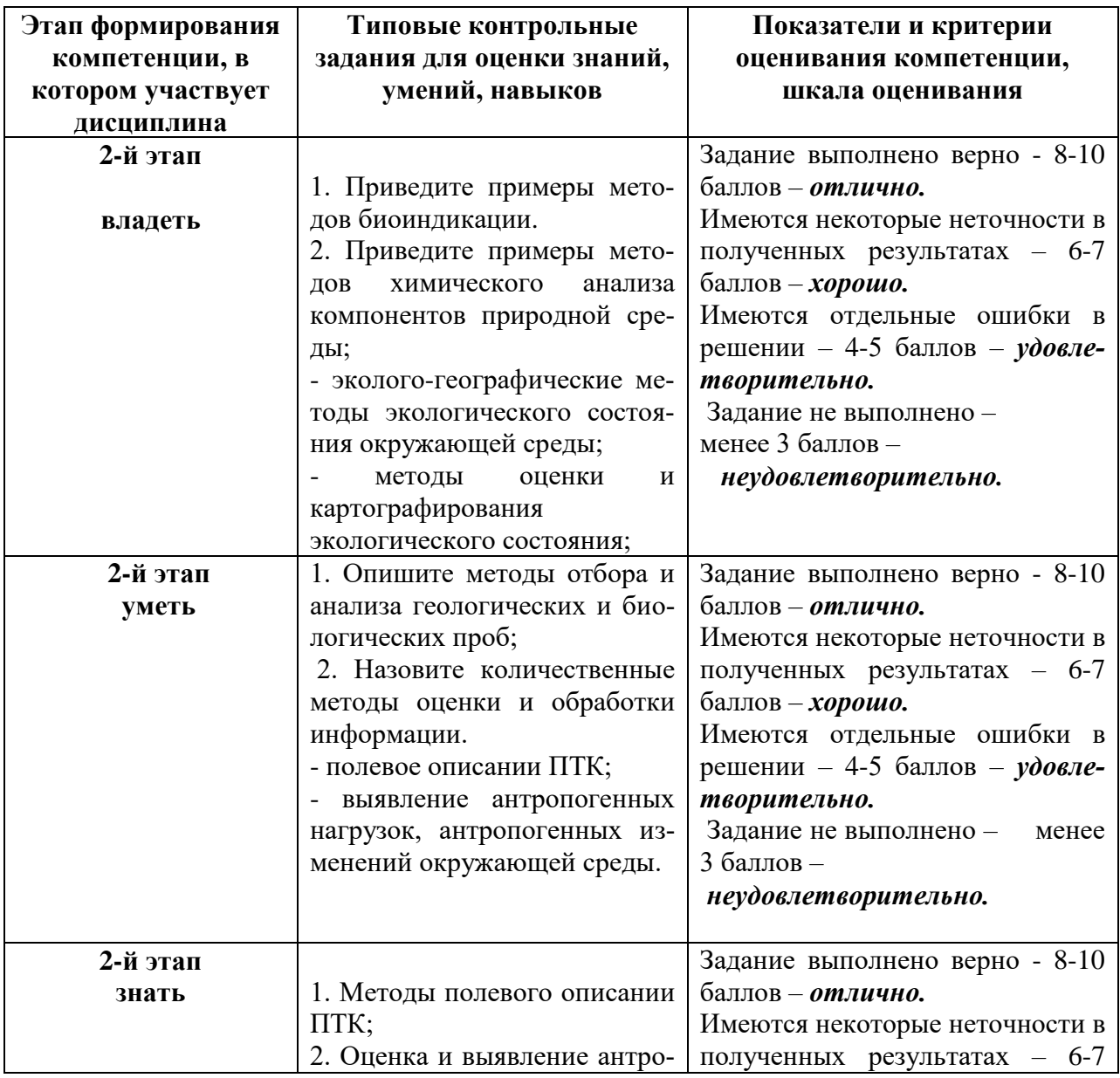

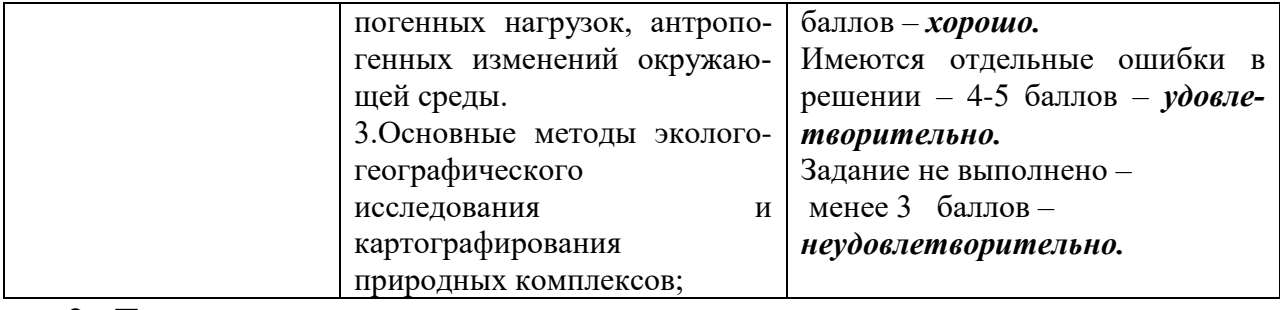

## **2. Типовые контрольные задания для проверки уровня сформированности компетенции 2.**

ПК -4 – Способен проводить камеральные изыска-ния по сбору первичной информации эко-лого-географической направленности

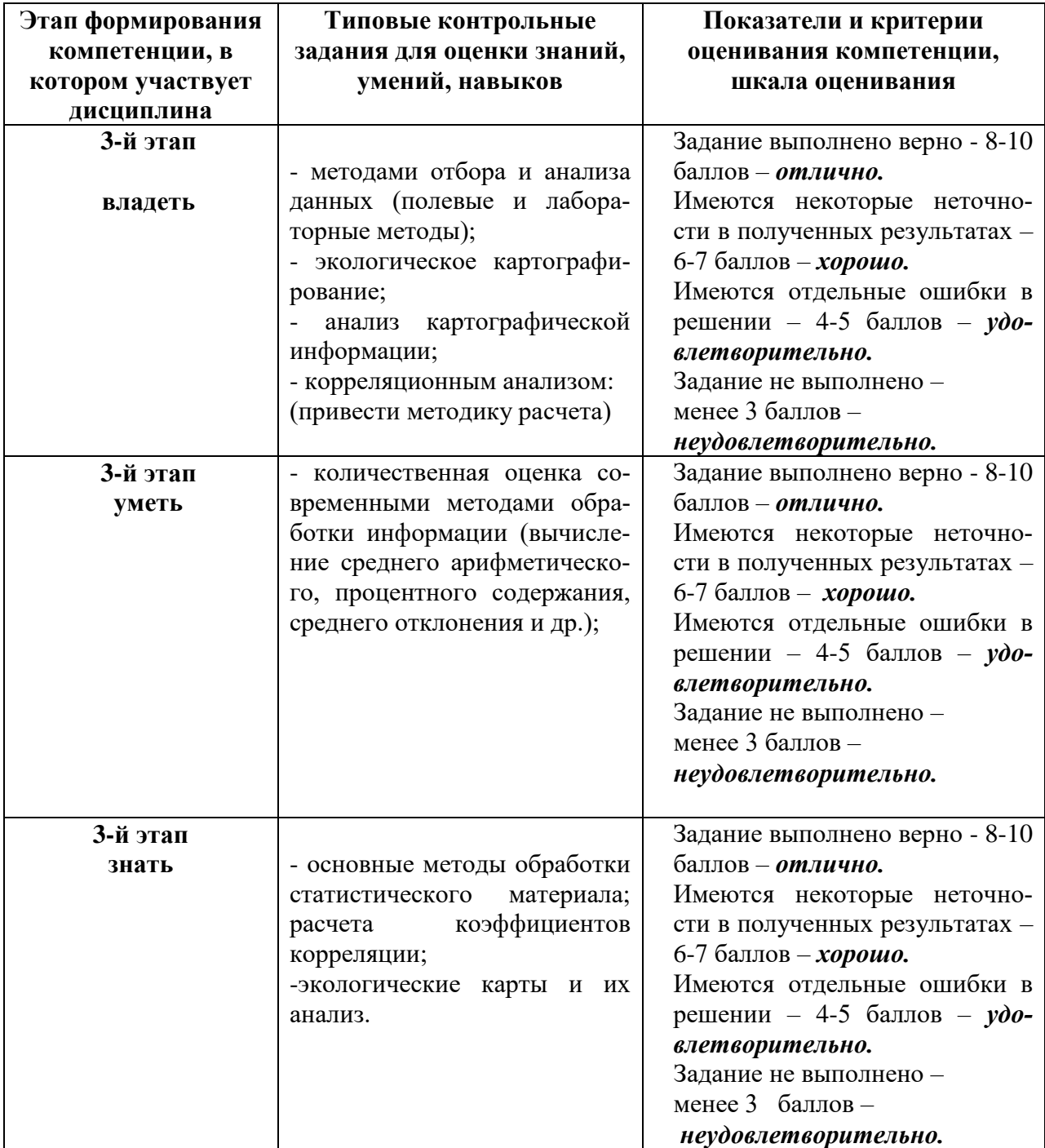

#### **Фонд вопросов**

## **Оценочные средства для текущего контроля успеваемости, промежуточной аттестации по итогам освоения дисциплины и учебнометодическое обеспечение самостоятельной работы студентов.**

#### **Вопросы на проверку знаний по дисциплине:**

Методология, методы и содержание геоэкологических исследований.

Покомпонентное и комплексное направления геоэкологических исследований.

Геосистемы и экосистемы как объекты геоэкологических исследований.

Антропогенные изменения геосистем и экосистем и их компонентов. Понятие об экологическом состоянии систем и его оценка.

Методологический, теоретический и эмпирический уровни познания геоэкологических объектов исследования.

Понятие о методах и приемах исследований. Наблюдения эксперимент и моделирование в географии и экологии.

Эколого-географическая информация (содержание, полнота, точность, достоверность). Первичная и вторичная информация.

Комплексный геоэкологический мониторинг как наиболее современное средство получения эколого-географической информации.

Геоинформационные системы (ГИС) и их назначение. Банк экологогеографических данных ГИС и его содержание.

Этапы геоэкологических исследований. Опосредственные и непосредственные наблюдения и их характеристика.

Маршрутные, полустационарные и стационарные эколого-географические исследования. Стационары, их выбор, устройство, организация и проведение наблюдений.

Эколого-ландшафтное и ландшафтно-геохимическое профилирование как метод изучения природных систем.

Геофизические методы изучения геосистем и экосистем.

Геохимические методы исследования природных и природно-антропогенных гео- и экосистем.

Индикационные методы исследования. Роль биоиндикации в оценке экологического состояния геосистем и экосистем.

Дистанционные (аэрокосмические) методы изучения состояния окружающей среды.

Выявление экологического состояния и антропогенных изменений природноантропогенных геосистем и экосистем.

Современные направления геоэкологических исследований состояния окружающей среды.

Геоэкологические исследования геосистем различного функционального назначения (промышленных, сельскохозяйственных, городских и др.)

Методы обработки, полученной геоэкологической информации.

Эколого-географическое картографирование, содержание и построение экологических карт.

Историко-генетический и пространственно-временной анализы геоэкологической информации.

Теоретическое обобщение собранных и обработанных материалов. Логический метод обобщения.

Оценка воздействия на окружающую среду (ОВОС) как вид определения и оценки антропогенных изменений состояния экосистем и геосистем.

Математическое моделирование как средство обработки и обобщения собранных данных и исследования антропогенных изменений геосистем и экосистем.

## **Вопросы на проверку умений и навыков (владение) (примерные задания):**

**Задание 1.** Перечислите требования, предъявляемые к экологическим картам. Классификация экологических карт.

Задание. Составление карты основных источников негативного воздействия на окружающую среду.

Исходные данные:

**Цель**: Картографическое представление распределения основных источников негативного воздействия на окружающую среду в Тверской области

**Необходимое программное обеспечение:** ESRI ArcGIS или QGis **Последовательность выполнения работы:** Создать новый пустой проект. Выбрать проекцию, подходящую для представления территории Тверской области. Подгрузить векторные слои, указанные в таблице. Подобрать способы картографических изображений, представления символов, упорядочить слои в таблице содержания

**Задание 2.** Эколого-геохимическая оценка состояния природной среды. Геохимический фон. Геохимические аномалии. Эколого-геохимический мониторинг окружающей среды. Коэффициент контаминации.

**Задание 3.** Рассчитайте показатель загрязнения почвы по коэффициенту контаминации, если концентрации меди и свинца в почве составляют соответственно 40 мг/кг и 200 мг/кг, а максимальный геохимический фон для меди - 15 мг/кг, для свинца – 70 мг/кг.

**Задание 4.** Закон распределения случайной величины имеет вид:

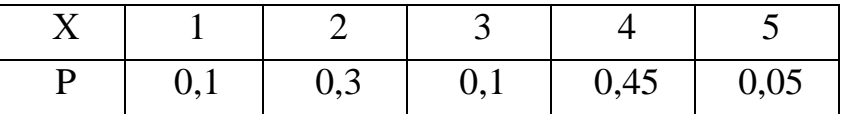

Определите значение случайной величины, являющееся модой. А. x=1 Б. x=2 В. x=3 Г. x=4 Д. x=5

**Задание 5**. Выполнить географическую привязку космического снимка путем сопоставления его с общегеографическими картами и дать характеристику изображения на нем различных компонентов ландшафта на основе сопряженного анализа снимка и тематических карт.

**Задание 6.** Рассчитать масштаб снимка по данным о съемке (высота съемки

Н и фокусное расстояние камеры f). Заполнить таблицу (графы 1—6).

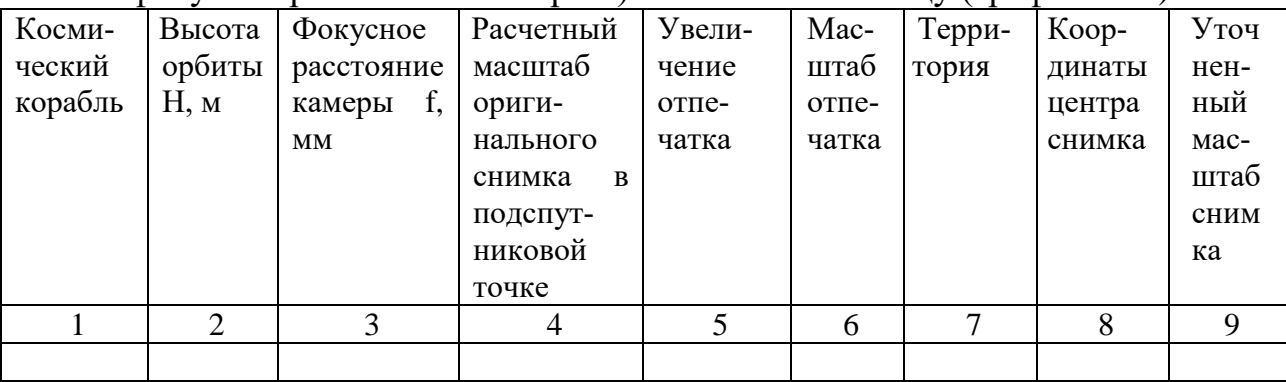

Произвести привязку путем сопоставления изображения на снимке с общегеографическими картами Атласа мира с использованием схемы витков.

Определить координаты центра снимка и уточнить его масштаб по карте; результаты привязки внести в таблицу (графы 7—9).

**Задание 7.** Сопоставить изображение на снимке с тематическими картами физико-географического Атласа мира, Атласа России или комплексных региональных атласов. Установить, какие компоненты ландшафта изобразились на снимке. Составить описание изобразившейся на снимке территории,

включающее ее краткую характеристику и оценку дешифрируемости различных компонентов ландшафта на снимке.

### **V. Перечень основной и дополнительной учебной литературы, необходимой**

#### **для освоения дисциплины (или модуля)**

#### **Основная литература:**

- 1. Стурман, В. И. Геоэкология / В. И. Стурман. 5-е изд., стер. Санкт-Петербург : Лань, 2023. — 228 с. — ISBN 978-5-507-45584-3. — Текст : электронный // Лань : электронно-библиотечная система. — URL: https://e.lanbook.com/book/276458 (дата обращения: 01.06.2023). — Режим доступа: для авториз. пользователей.
- 2. Короновский, Н. В. Геоэкология : учебное пособие / Н.В. Короновский, Г.В. Брянцева, Н.А. Ясаманов. — 3-е изд., испр. и доп. — Москва : ИНФРА-М, 2021. — 411 с. — (Высшее образование: Бакалавриат). — DOI 10.12737/textbook\_5b17e7d20a7180.87306351. - ISBN 978-5-16-

# 013176-4. - Текст : электронный. - URL: <https://znanium.com/catalog/product/1472029>

#### **Дополнительная литература:**

1. Егоренков, Л. И. Геоэкология : учебное пособие / Л. И. Егоренков, Б. И. Кочуров. — Москва : Финансы и статистика, 2023. — 322 с. — ISBN 978- 5-00184-096-1. — Текст : электронный // Лань : электронно-библиотечная система. — URL: https://e.lanbook.com/book/330314 (дата обращения: 01.06.2023). — Режим доступа: для авториз. пользовател

#### **VI. Перечень ресурсов информационно-телекоммуникационной сети «Интернет», необходимых для освоения дисциплины (или модуля)**

Сервис спектрозональных космических снимков региона:

EarthExplorer - Каталог снимков Landsat <https://earthexplorer.usgs.gov/>

- 2. Геопортал Роскосмоса: [http://geoportal.ntsomz.ru](http://geoportal.ntsomz.ru/) ;
- 3. Сервис «Космоснимки»: [http://search.kosmosnimki.ru](http://search.kosmosnimki.ru/)

### *Современные профессиональные базы данных и информационные справочные системы:*

- 1. Информационная база данных государственной статистики РФ <http://www.gks.ru/>
- 2. Национальный атлас России (Электр. ресурс): в 4 т.. Режим доступа: [http://xn--80aaaa1bhnclcci1cl5c4ep.xn--p1ai/](http://национальныйатлас.рф/)
- 3.Сайт Института мировых природных ресурсов. Режим доступа: [www.wri.org](http://www.wri.org/)
- 4. Сайт Всемирной продовольственной и сельскохозяйственной организации (ФАО) Режим доступа: [www.fao.org](http://www.fao.org/)
- 5. Министерство природных ресурсов и экологии РФ. Режим доступа: <http://www.mnr.gov.ru/>
- 6. Всероссийский научно-исследовательский геологический институт им. А.П. Карпинского» (ФГУП «ВСЕГЕИ»). <http://www.vsegei.ru/ru/info/gisatlas/>
- 7. ЭБС «Лань» https://e.lanbook.com/

8.ЭБС eLIBRARY <https://elibrary.ru/defaultx.asp3.3>

### **VII. Методические указания для обучающихся по освоению дисциплины**

### **(или модуля)**

*1) Содержание методических разработок*

#### **1. Вопросы для самостоятельной подготовки к практическим занятиям**

Занятие 1

Методологические и теоретические вопросы геоэкологических исследований

Сущность и содержание геоэкологии и геоэкологических исследований. Наиболее важные задачи и принципы этих исследований.

Геосистемы и экосистемы как объекты геоэкологических исследований. Их основные свойства и иерархические уровни. Понятие об экологическом состоянии этих систем.

Методологический, теоретический и эмпирический уровни познания геоэкологических объектов исследования.

Занятие 2

Информационная база географии и экологии и ее формирование

Понятие о методах и приемах исследований. Непосредственные наблюдения, эксперимент и моделирование в географии и экологии.

Эколого-географическая информация (содержание, полнота, точность, достоверность). Первичная и вторичная информация.

Геоинформационные системы (ГИС) и их назначение. Банк геоэкологических данных ГИС и его содержание.

4. Этапы геоэкологических исследований: подготовительный, полевой, камеральный. Виды полевых исследований (наземных и дистанционных). Занятие 3

Методы наземных геоэкологических исследований

Стационарные исследования как основа изучения функционирования и динамики геосистем и экосистем. Стационары, их выбор, устройство, программа и проведение наблюдений.

Эколого-ландшафтное и ландшафтно-геохимическое профилирование как метод изучения геосистем и экосистем. Специфика геоэкологических описаний.

Геохимические методы исследования природных и природно-антропогенных, антропогенных геосистем и экосистем.

Геофизические методы исследования геосистем и экосистем. Радиационный, тепловой и водный балансы ландшафтов и их изменение в результате деятельности человека.

Занятие 4

Методы наземных и дистанционных геоэкологических

исследований

Индикационные методы исследований. Биоиндикация и ее использование для оценки экологического состояния окружающей среды.

Аэрокосмические методы исследований, их сущность, виды съемок и значение в изучении состояния геосистем и экосистем.

Выявление экологического состояния и антропогенных изменений окружающей среды с помощью методов аэрокосмического зондирования.

Сравнительно-географический анализ и основные методы обработки собранных данных (графический, картографический, статистический).

Занятие 5

Обобщение собранной информации

Эколого-географическое картографирование, содержание и принципы построения экологических карт.

Оценка экологического состояния геосистем и возникающих экологических ситуаций.

Оценка воздействия на окружающую среду (ОВОС) как вид оценки изме-

нения состояния геосистем и экосистем.

Математическое моделирование как средство обобщения собранных данных и исследования состояния и изменения геосистем и экосистем.

В плане дисциплины предусмотрены практические работы: «Составление и анализ ландшафтно-экологического профиля», «Составление и анализ ландшафтно-геохимического профиля», «Выявление экологических последствий деятельности человека на аэрокосмических снимках».

В самостоятельной работе большее внимание уделяется изучению методов геоэкологических исследований (наземные и дистанционные), систематизации и обработке полученных данных в ходе наблюдений

### 2. **Вопросы для подготовки к экзамену**

Методология, методы и содержание геоэкологических исследований.

Покомпонентное и комплексное направления геоэкологических исследований.

Геосистемы и экосистемы как объекты геоэкологических исследований.

Антропогенные изменения геосистем и экосистем и их компонентов. Понятие об экологическом состоянии систем и его оценка.

Методологический, теоретический и эмпирический уровни познания геоэкологических объектов исследования.

Понятие о методах и приемах исследований. Наблюдения эксперимент и моделирование в географии и экологии.

Эколого-географическая информация (содержание, полнота, точность, достоверность). Первичная и вторичная информация.

Комплексный геоэкологический мониторинг как наиболее современное средство получения эколого-географической информации.

Геоинформационные системы (ГИС) и их назначение. Банк экологогеографических данных ГИС и его содержание.

Этапы геоэкологических исследований. Опосредственные и непосредственные наблюдения и их характеристика.

Маршрутные, полустационарные и стационарные эколого-географические исследования. Стационары, их выбор, устройство, организация и проведение наблюдений.

Эколого-ландшафтное и ландшафтно-геохимическое профилирование как метод изучения природных систем.

Геофизические методы изучения геосистем и экосистем.

Геохимические методы исследования природных и природно-антропогенных гео- и экосистем.

Индикационные методы исследования. Роль биоиндикации в оценке экологического состояния геосистем и экосистем.

Дистанционные (аэрокосмические) методы изучения состояния окружающей среды.

Выявление экологического состояния и антропогенных изменений природноантропогенных геосистем и экосистем.

Современные направления геоэкологических исследований состояния окружающей среды.

Геоэкологические исследования геосистем различного функционального назначения (промышленных, сельскохозяйственных, городских и др.)

Методы обработки, полученной геоэкологической информации.

Эколого-географическое картографирование, содержание и построение экологических карт.

Историко-генетический и пространственно-временной анализы геоэкологической информации.

Теоретическое обобщение собранных и обработанных материалов. Логический метод обобщения.

Оценка воздействия на окружающую среду (ОВОС) как вид определения и оценки антропогенных изменений состояния экосистем и геосистем.

Математическое моделирование как средство обработки и обобщения собранных данных и исследования антропогенных изменений геосистем и экосистем.

### *2) Требования к рейтинг-контролю*

Форма итогового контроля – экзамен (40 баллов)

#### **1 Модуль**

Практические работы – 10 баллов

По итоговому контролю за модуль – 20 баллов

Форма проведения – письменная контрольная работа.

Всего – 30 баллов

### **Список вопросов для контроля по модулю:**

Сущность геоэкологии и геоэкологических исследований. Задачи и принципы этих исследований.

Геосистемы, экосистемы и геоэкосистемы как объекты геоэкологических исследований.

Методологический, теоретический и эмпирический уровни познания объектов геоэкологических исследований.

Сущность системного подхода к исследованию объектов геоэкологии.

Понятие о методах исследований. Наблюдения, эксперимент и моделирование в географии и экологии.

Геоэкологическая информация: содержание, полнота, достоверность полученных данных.

Геоинформационные системы (ГИС) и их назначение. Банк геоэкологических данных и его содержание.

Этапы геоэкологических исследований: подготовительный, полевой, камеральный. Виды полевых исследований (контактные и неконтактные).

Стационарные исследования как основа изучения функционирования и динамики геосистем и экосистем. Понятие о геоэкологическом мониторинге.

Эколого-ландшафтное профилирование как метод геоэкологического изуче-

# **2 Модуль**

Практические работы – 10 баллов

По итоговому контролю за модуль – 20 баллов

Форма проведения – письменная контрольная работа.

Всего – 30 баллов

## **Список вопросов для контроля по модулю:**

Геохимические методы исследования природных и природно-антропогенных геосистем и экосистем.

Геофизические методы изучения состояния геосистем и их изменения в результате деятельности человека.

Сущность индикационного метода исследований. Биоиндикация и ее использование для изучения состояния окружающей среды.

Выявление состояния и антропогенных изменений природной среды с помощью методов дистанционного зондирования.

Сравнительно-географический анализ и основные методы обработки собранных данных: графический, картографический, математико-статистический.

Содержание и принципы геоэкологического картографирования.

Оценка экологического состояния геосистем и возникающих экологических ситуаций.

Оценка воздействия на окружающую среду (ОВОС) как вид оценки изменения состояния геосистем и экосистем. Содержание ОВОС.

Теоретическое обобщение собранных и обработанных материалов. Логический метод познания, включающий индукцию и дедукцию, использование аналогий, анализ и синтез явлений и процессов.

Математическое моделирование и исследование закономерностей изменения

гео- и экосистем с целью прогнозирования их будущего состояния

# **VIII. Перечень педагогических и информационных технологий, исполь-**

**зуемых при осуществлении образовательного процесса по дисциплине** 

**(или модулю), включая перечень программного обеспечения и инфор-**

# **мационных справочных систем (по необходимости)**

**Образовательные технологии**: лекция, практические работы, обсуждение в составе малых групп, самостоятельная работа, графические работы и анализ картографического материала, расчеты балансов энергии и вещества, работа с химическими приборами. Демонстрация электронных экологических карт с оценкой конкретных экологических ситуаций. **Текущий контроль** знаний студентов и способы их проведения, индивидуальный опрос, индивидуальные задания. **Модульный контроль** знаний студентов.

# **Программное обеспечение:**

Adobe Reader XI – бесплатно

ArcGIS 10.4 for Desktop - Акт приема передачи на основе договора №39 а от 18.12.2014

Google Chrome – бесплатно

Kaspersky Endpoint Security 10 для Windows – Акт на передачу прав №2129 от 25 октября 2016 г.

MS Office 365 pro plus - Акт приема-передачи № 369 от 21 июля 2017

Microsoft Windows 10 Enterprise - Акт приема-передачи № 369 от 21 июля 2017

MapInfo Professional 12.0 - Акт о передаче прав по условиям договора  $\mathcal{N}_2$ 26/2014-У от 10.02.14

Microsoft Visual Studio Enterprise 2015 - Акт предоставления прав № Tr035055 от 19.06.2017

Mozilla Firefox 46.0.1 (x86 ru) – бесплатно

Notepad++ - бесплатно

OpenOffice – бесплатно

QGIS 2.16.2.16.2 Nidebo – бесплатно

WinDjView  $2.1 - 6$ есплатно

НДС-ЭКОЛОГ - Акт предоставления прав Tr063036 от 11.11.2014

Отходы 3.2 - Акт предоставления прав Tr063036 от 11.11.2014

ПДВ - Эколог - Акт предоставления прав Tr063036 от 11.11.2014

Эко центр. Автотранспортное предприятие - Акт предоставления прав Tr063036 от 11.11.2014

Эко центр. Металлообработка - Акт предоставления прав Tr063036 от 11.11.2014

Эко центр. Пластмассы и полимеры - Акт предоставления прав Tr063036 от 11.11.2014

Эко центр. Сварка - Акт предоставления прав Tr063036 от 11.11.2014

Эколог Шум 2 Стандарт - Акт предоставления прав Tr063036 от 11.11.2014

### **IX. Материально-техническая база, необходимая для осуществления образовательного процесса по дисциплине (или модулю)**

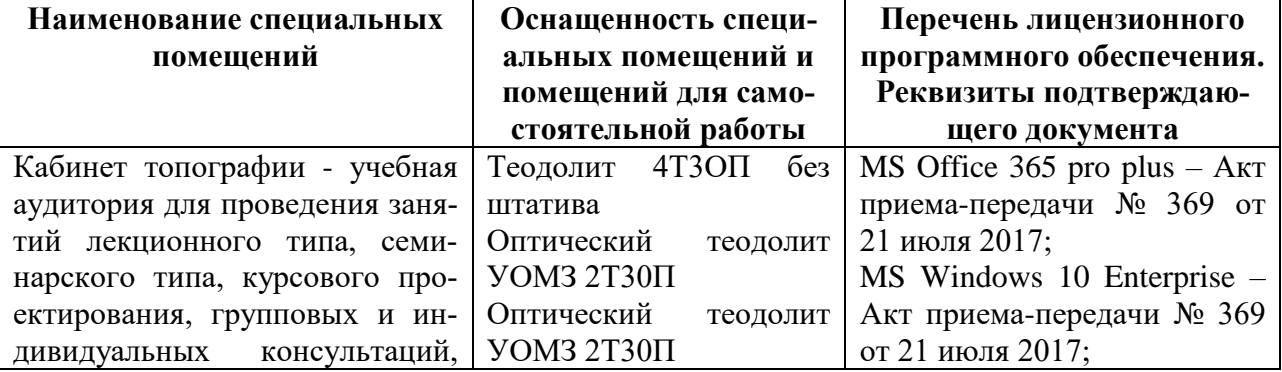

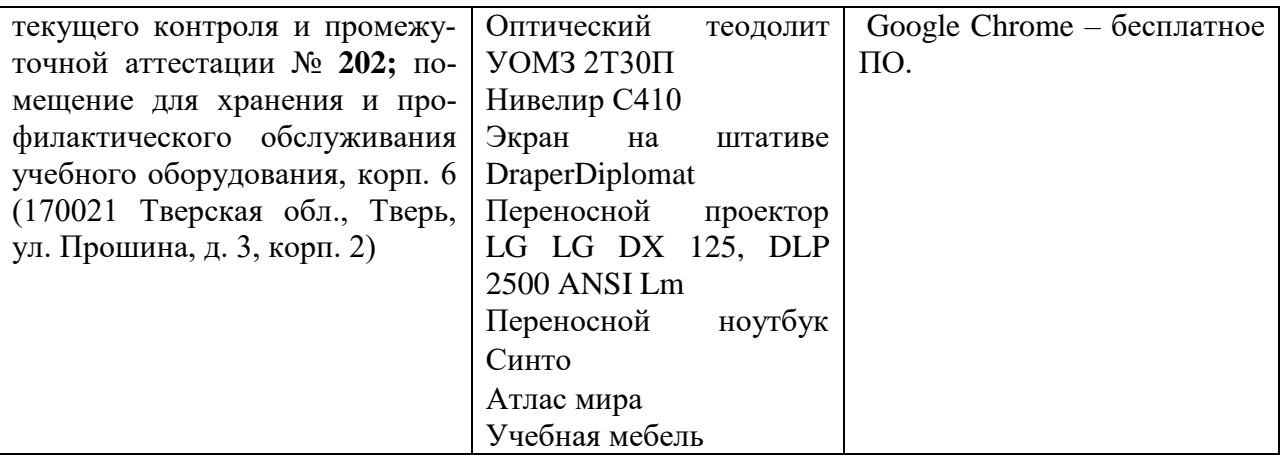

# **Помещения для самостоятельной работы:**

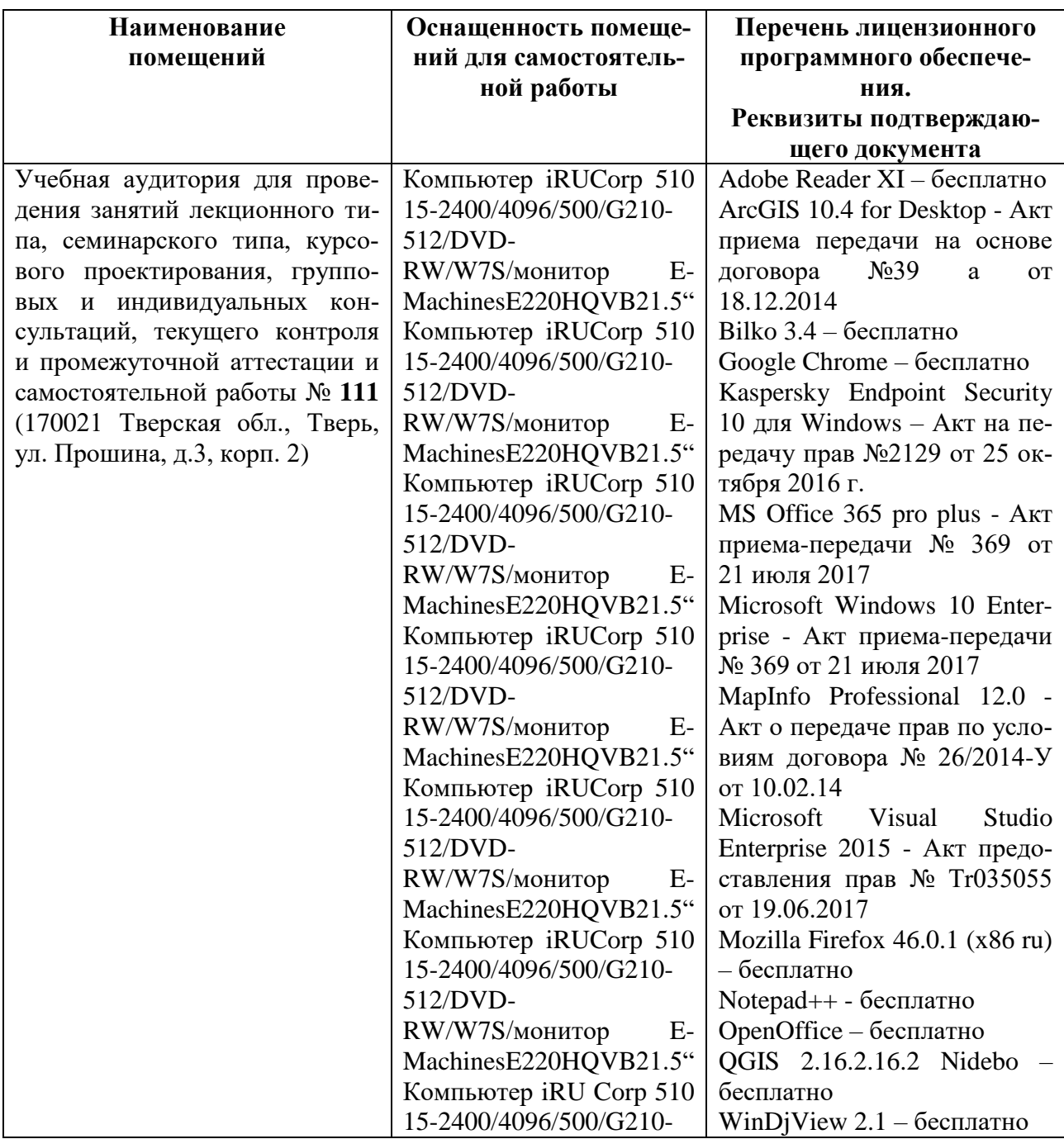

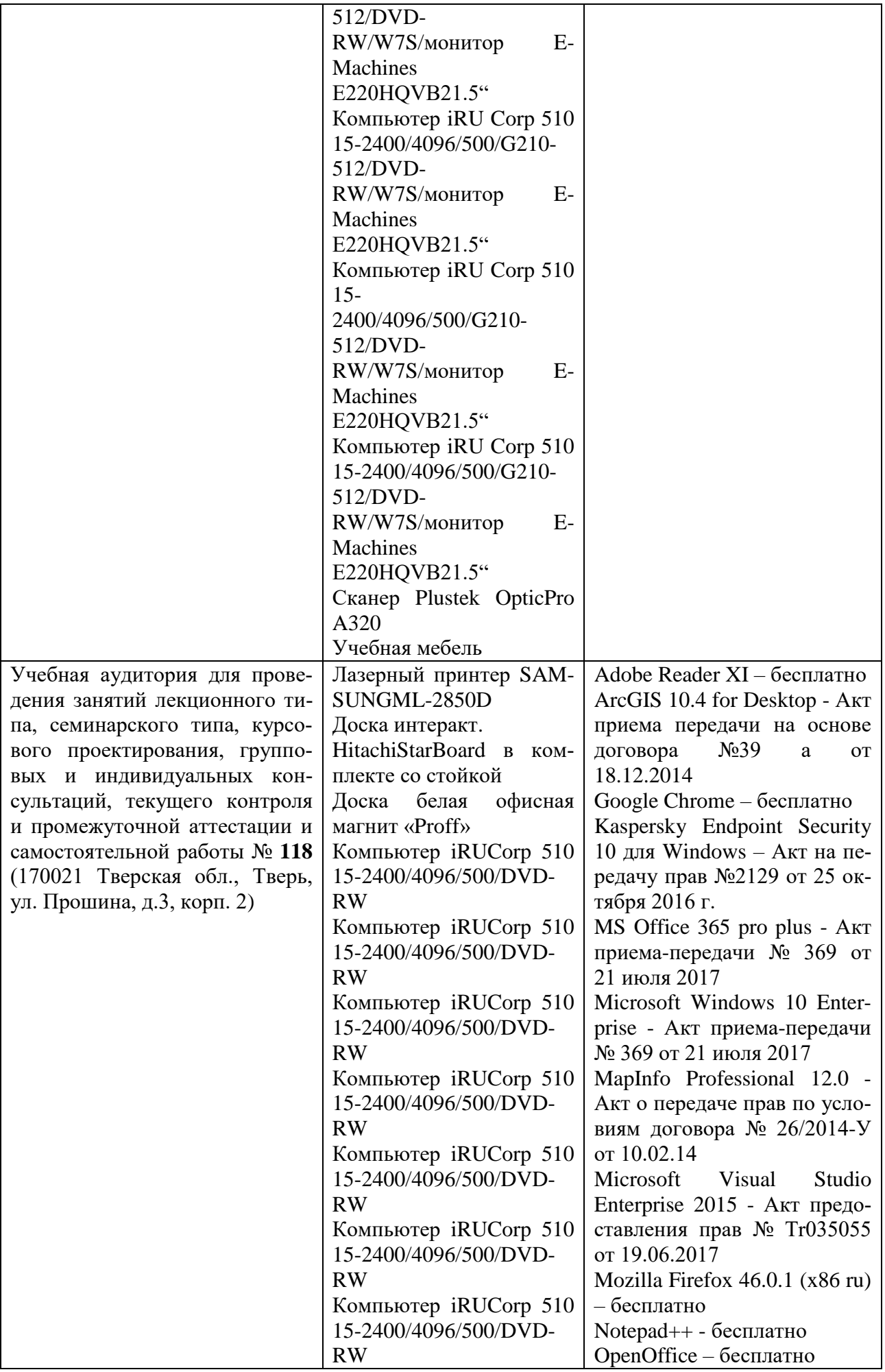

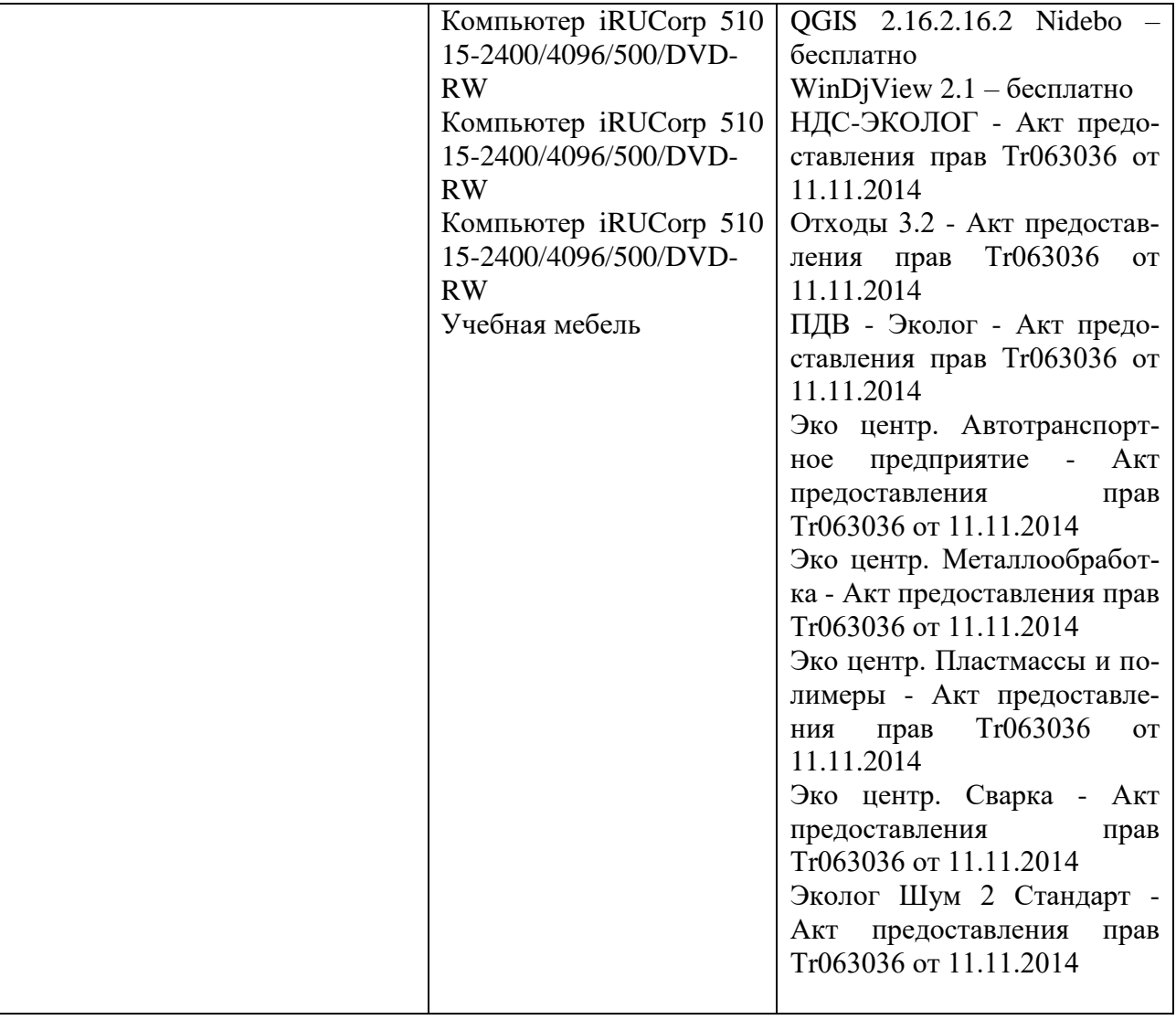

# **Х. Сведения об обновлении рабочей программы дисциплины (или модуля)**

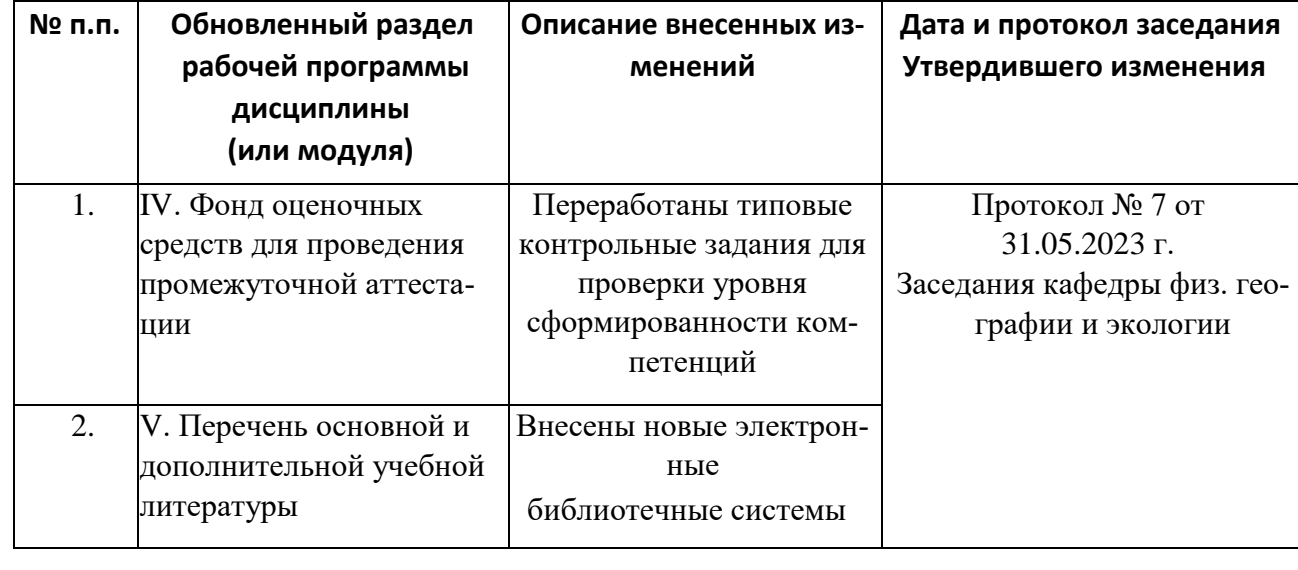